## Setting Up the Religious Education Program in the Gabriel RE Module

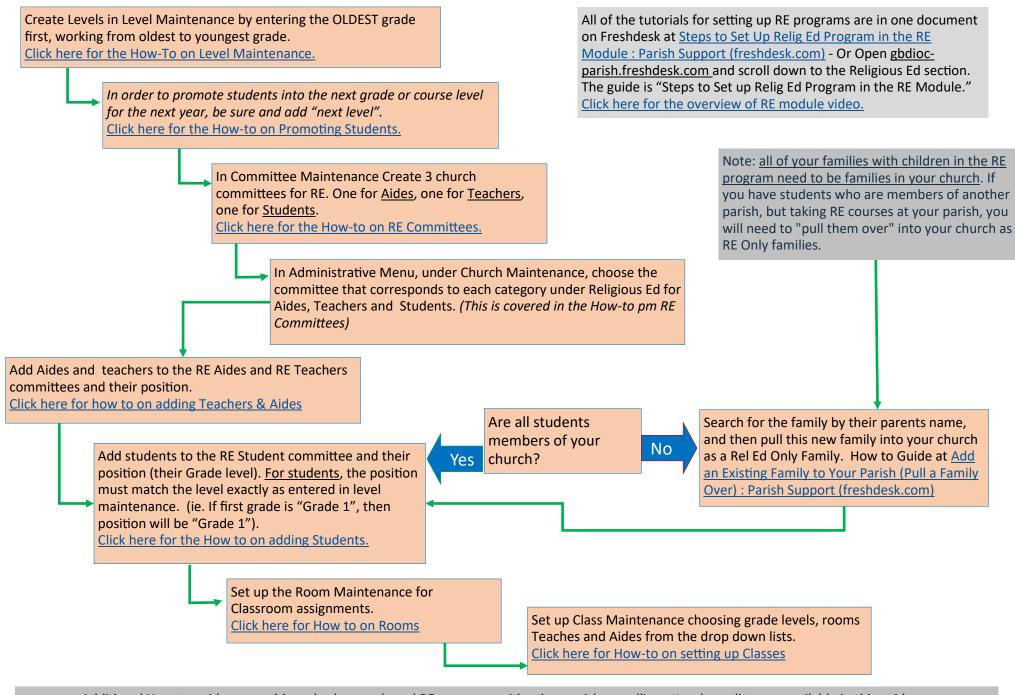

Additional How-to guides on multi-grade classes, shared RE programs with other parishes, pulling attendance lists are available in this guide on <u>Steps to Set Up Relig Ed Program in the RE Module : Parish Support (freshdesk.com)</u>